Документ подписан простой электронной подписью Информация о владельце: ФИО: Смирнов Сергей Николаевич

ФИО: Смирнов Сергей Николаевич<br>Должность: врио ректорам и цинистерство мами и высшего образования Российской Фелерации ФГБОУ ВО «Тверской государственный университет» Уникальный программный ключ: Дата подписания: 27.09.2023 15:16:14 69e375c64f7e975d4e8830e7b4fcc2ad1bf35f08

Утверждаю: Руководитель ООП тине Н. Добросмыслова  $\frac{1}{2}$  dentistic 2021 г. образов и социальных **TRICHOROTY** 

## Рабочая программа дисциплины (с аннотацией)

# **Информационно-коммуникационные технологии в профессиональной**

#### **деятельности**

Направление подготовки 39.03.02 Социальная работа

Направленность (профиль)

## **Социальная работа с различными группами населения**

Для студентов 1 курса очной формы обучения,

БАКАЛАВРИАТ

Составитель: Новикова В.Н., Сильченко А.П.

Тверь, 2021

## **I. Аннотация**

#### **1. Цель и задачи дисциплины**

Целью освоения дисциплины является: формирование у студентов устойчивых практических навыков эффективного применения современных информационных технологий в профессиональной деятельности.

Задачами освоения дисциплины являются:

– ознакомление студентов со средствами и основными методами применения современных информационных технологий в учебноисследовательской и практической деятельности;

– обучение обработке информационных данных с помощью современных программных продуктов;

– формирование практических навыков использования научнообразовательных ресурсов Internet в профессиональной деятельности;

– выработка у студентов навыков самостоятельной работы с современными информационными технологиями.

#### **2. Место дисциплины в структуре ООП**

 Раздел образовательной программы, к которому относится данная дисциплина - обязательная часть учебного плана. Дисциплина связана с другими частями образовательной программы (дисциплинами и практиками): " Введение в методологию научного исследования", " Социальная квалиметрия, оценка качества и стандартизация социальных услуг", " Организация прикладного социального исследования", учебные и производственные практики. Требования к «входным» знаниям и умениям обучающегося, необходимым при освоении данной дисциплины и приобретенным в результате освоения предшествующих дисциплин: представления о методологических основах психолого-педагогической деятельности и принципах профессиональной этики, в т.ч. при проведении диагностики в научных исследованиях, готовность применять качественные и количественные методы в психологических исследованиях, представления о стандартных диагностических методах и технологиях; о сборе и первичной обработке информации, результатов психологических наблюдений и диагностики. Дисциплины и практики, для которых освоение данной дисциплины необходимо как предшествующее: производственные практики (педагогическая и преддипломная).

**3. Объем дисциплины:** 3 зачетные единицы, 108 академических часов, в том числе:

**контактная аудиторная работа**: лекции 18 часов, практические занятия 36 часа*;*

**самостоятельная работа**: 18 часов, контроль 36 часов

## **4. Планируемые результаты обучения по дисциплине, соотнесенные с планируемыми результатами освоения образовательной программы**

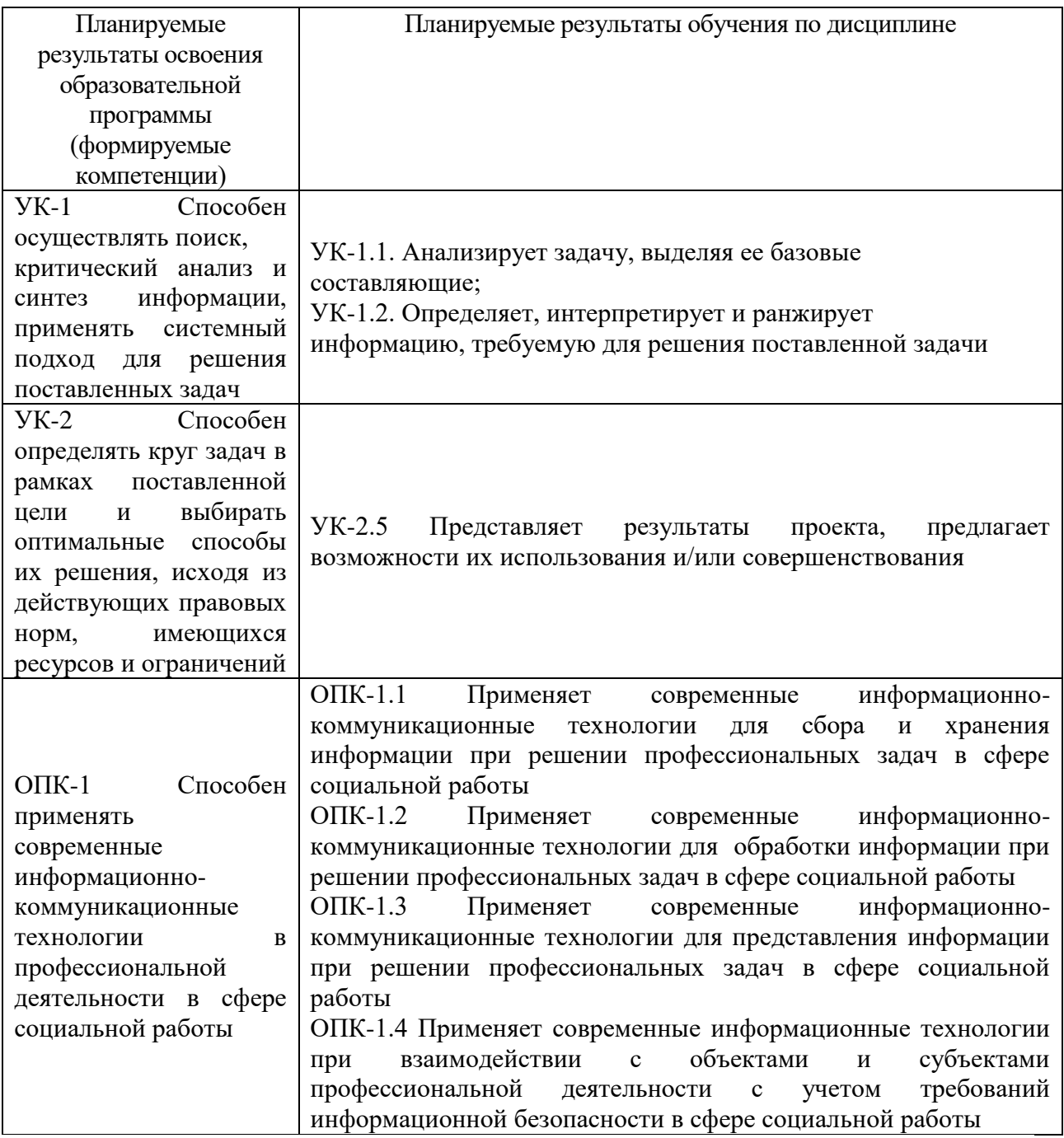

**5***.* **Форма промежуточной аттестации и семестр прохождения** - экзамен во 2 семестре.

## **6. Язык преподавания** русский**.**

## **II. Содержание дисциплины, структурированное по темам (разделам) с указанием отведенного на них количества академических часов и видов учебных занятий**

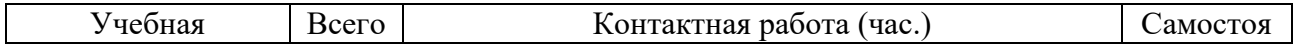

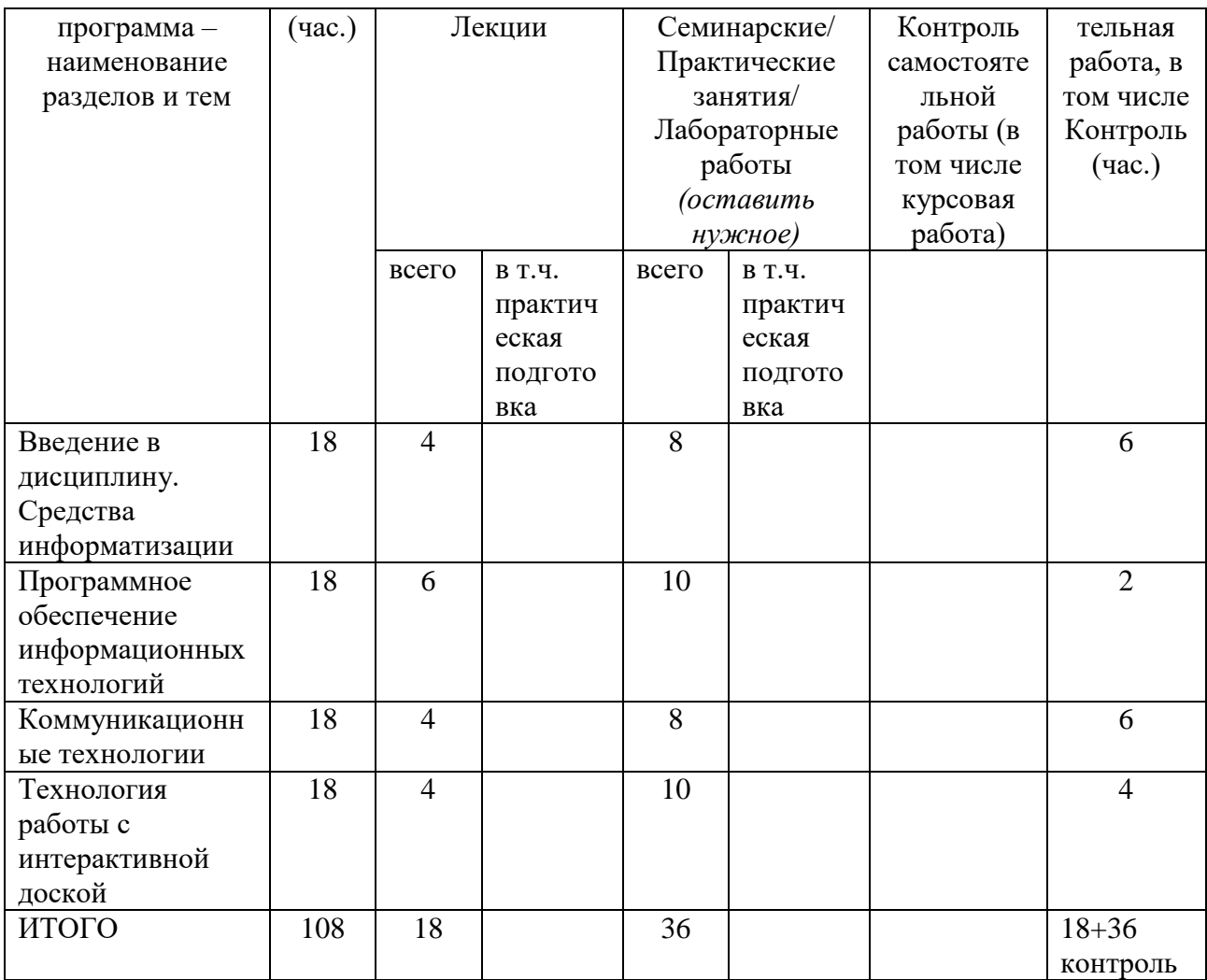

## **III. Образовательные технологии**

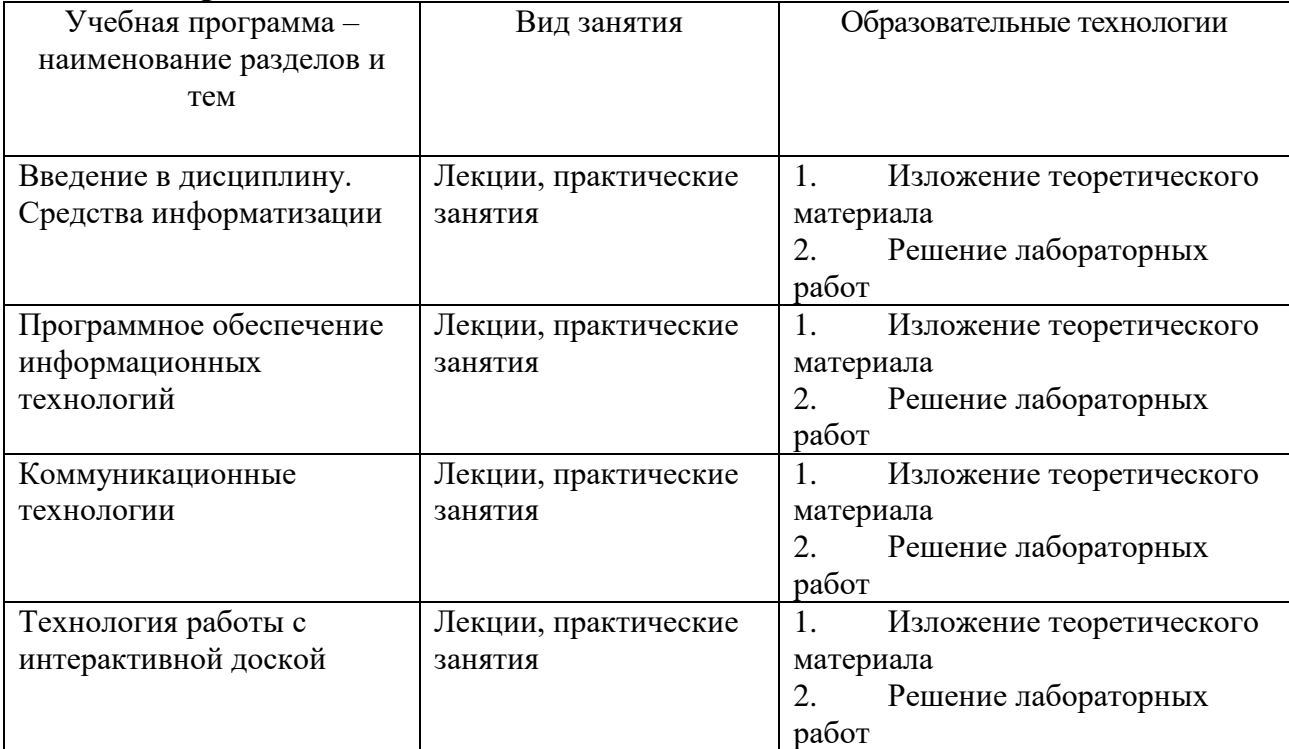

Преподавание учебной дисциплины строится на сочетании лекций, практических занятий и различных форм самостоятельной работы студентов. В процессе освоения дисциплины используются следующие образовательные технологии, способы и методы формирования компетенций: традиционные лекции, практические занятия в диалоговом режиме, выполнение индивидуальных заданий в рамках самостоятельной работы.

Дисциплина предусматривает выполнение лабораторных работ, тестов и практических домашних заданий.

## **IV. Оценочные материалы для проведения текущей и промежуточной аттестации**

*Оценочные материалы для проведения текущей аттестации*

#### **Пример тестовых заданий для проверки теоретических знаний:**

Процесс, использующий совокупность средств и методов сбора, обработки, передачи данных.

a) Информационная технология b)Телекоммуникация c)Сетевой доступ к информации d)Виртуализация систем хранения

Один из принципов компьютерной технологии. a) командный режим работы с компьютером b)архивация данных c)работа в Интернет d)интерактивный режим работы с компьютером

Какое устройство может оказывать вредное воздействие на здоровье человека?

Выберите ответ:

- **1** принтер
- **2** монитор
- **3** системный блок
- **4** модем

Модель есть замещение изучаемого объекта другим объектом, который отражает

Выберите ответ:

**1** все стороны данного объекта

**2** некоторые стороны данного объекта

**3** существенные стороны данного объекта

**4** несущественные стороны данного объекта

#### **Пример практических заданий для проверки практических умений:**

1. Скачать файл с исходным текстом и установить следующие параметры текста:

Размер страниц: А5.

Поля страницы: левое и правое – 1 см, верхнее и нижнее – 0,75 см Заголовок: шрифт – Arial 13 пт, цвет оранжевый.

Остальной текст – Times New Roman 12 пт, выровнен по ширине страницы. Межстрочный интервал – 1.5 пт, интервал после абзацев – 0 пт, цвет текста черный, красная строка - 1,25 см.

Номера страниц - снизу по центру, нумерация начинается с 7 страницы.

Рисунок должен располагаться на отдельной страницы с альбомной ориентацией и занимать ее целиком, у остального текста ориентация книжная.

2. Составить таблицу распределения доходов в трудовом коллективе в соответствии с трудовым вкладом каждого работника.

Допустим, что трудовой вклад каждого работника измеряется коэффициентом трудового участия (КТУ), который прямо пропорционален квалификации работника и времени его работы.

Сначала нужно определить исходные данные задачи: величину распределяемой суммы дохода (число), фамилии работников (текст), уровень квалификации (разряд — целое число) и время работы. В качестве рассчитываемых данных в таблице будет значение КТУ для каждого работника и суммарное значение КТУ всех работников (число) и сумма выплаты каждому работнику (число).

Формула расчета КТУ **=Разряд\*Время.** 

Ввести в ячейку С2 величину распределяемого дохода, например,  $100000...$ 

Выплата каждому работнику равна частному от всей суммы доходов коллектива и суммы КТУ всех работников, умноженному на величину КТУ данного работника.

|         | A                                  | K      |       |            |         |
|---------|------------------------------------|--------|-------|------------|---------|
|         | Распределение доходов в коллективе |        |       |            |         |
|         | ∑умма доходов                      |        |       |            |         |
| ⌒       | Фамилия                            | Разряд | Время | <b>KTY</b> | Выплата |
|         | Иванов                             |        |       |            |         |
|         | Петров                             | 14     |       |            |         |
| 6       | Сидоров                            |        |       |            |         |
| −       | Костин                             |        |       |            |         |
| $\circ$ | ИТОГО:                             |        |       |            |         |

**Исходные данные**

Задать финансовый формат для значений данных в ячейках Е4:Е7,

Построить диаграмму, отображающую долю выплат каждому работнику от общей суммы доходов.

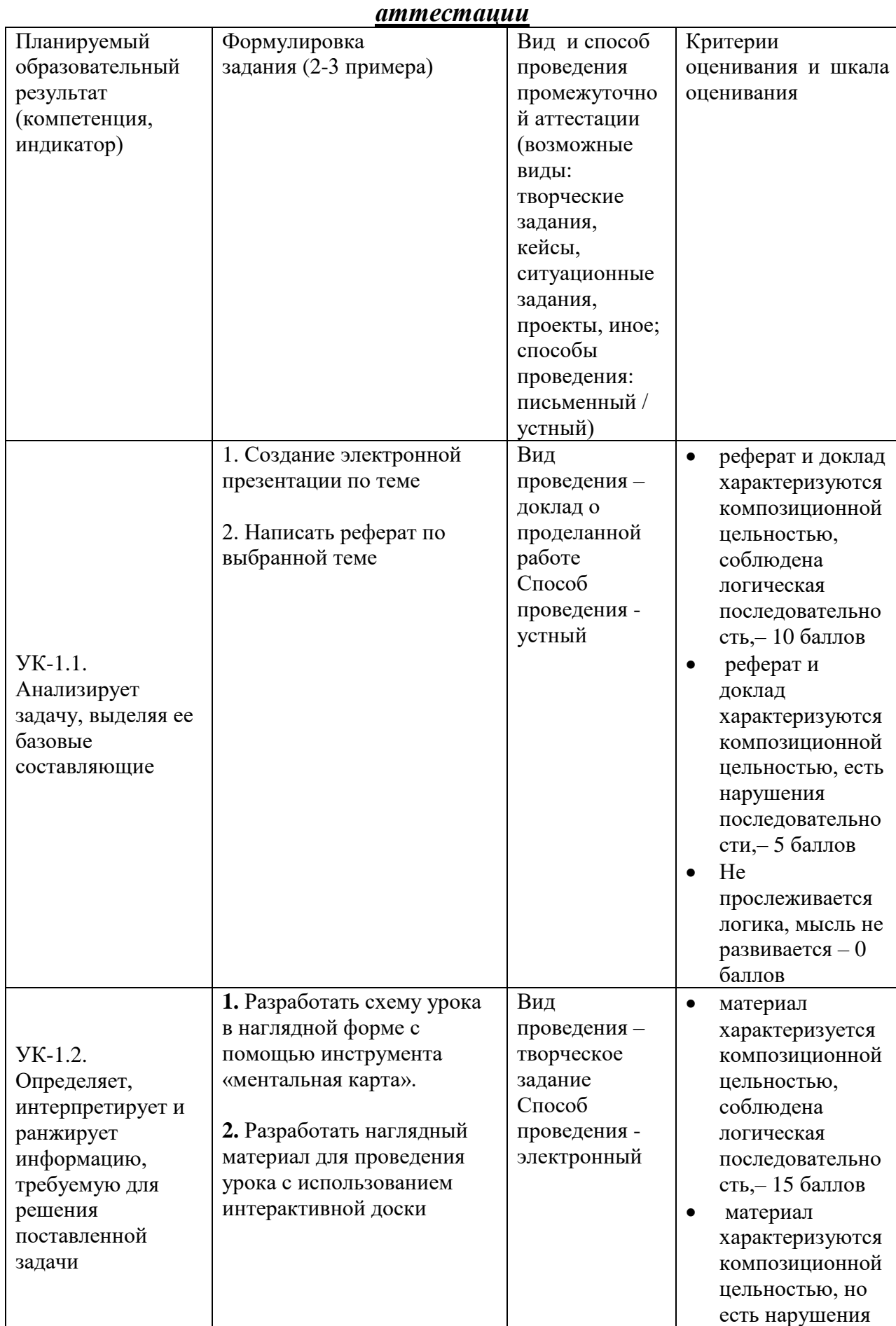

# *Оценочные материалы для проведения промежуточной*

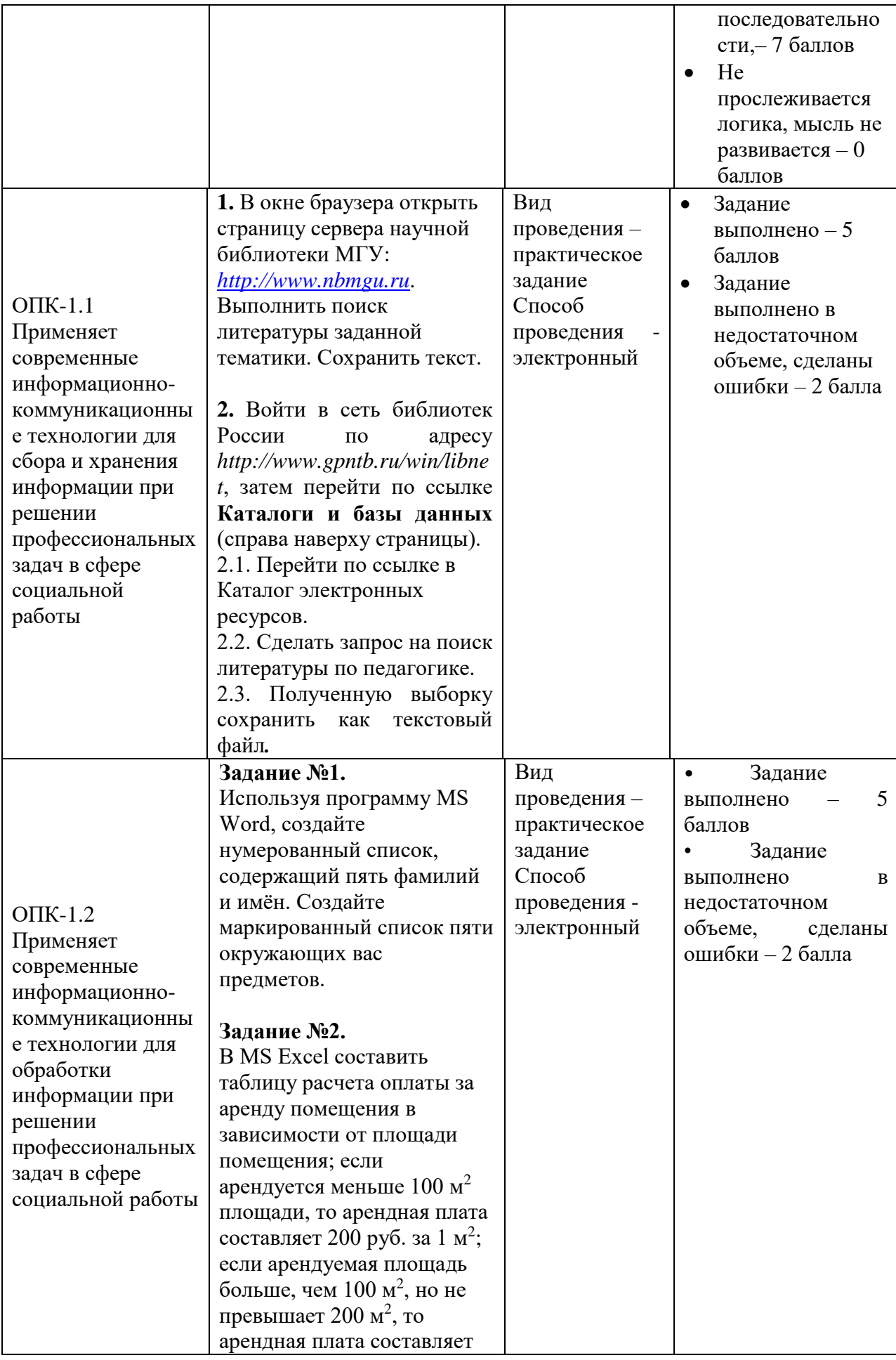

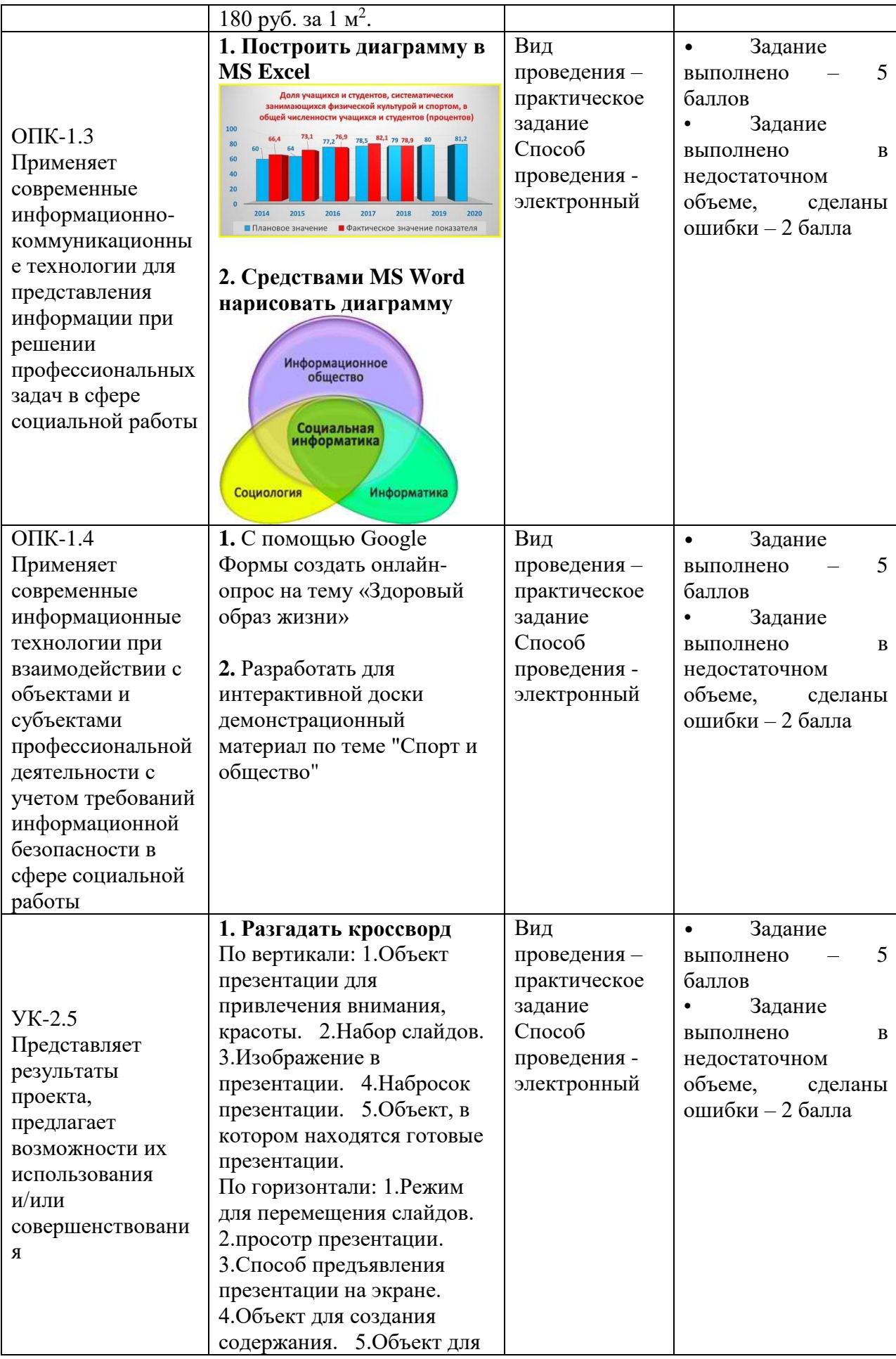

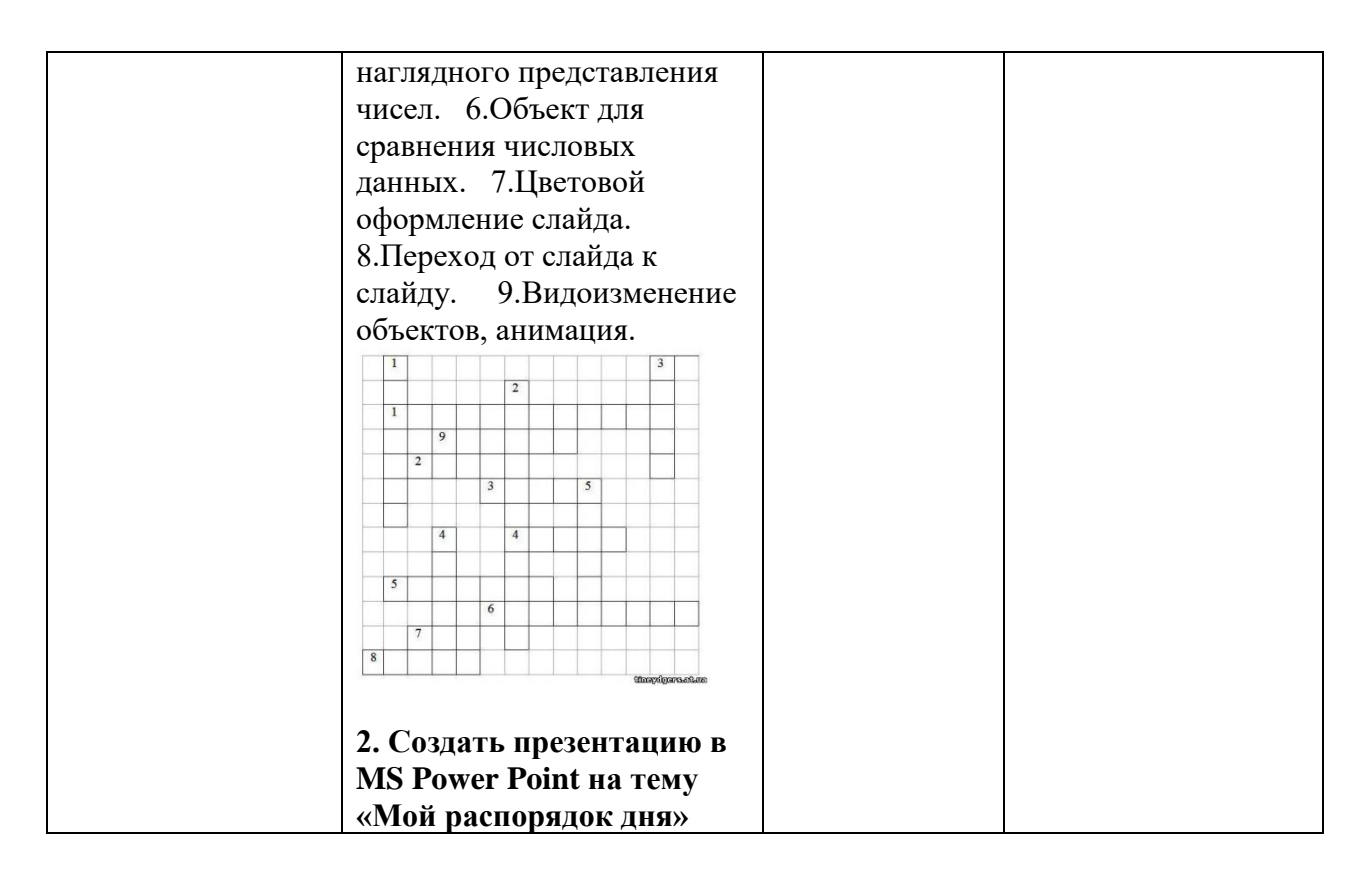

#### **V. Учебно-методическое и информационное обеспечение дисциплины** 1) Рекомендуемая литература

#### а) Основная литература

1. Гасумова, С. Е. Информационные технологии в социальной сфере : учебное пособие / С. Е. Гасумова. – 6-е изд., стер. – Москва : Дашков и К°, 2020. – 311 с. : ил. – (Учебные издания для бакалавров). – Режим доступа: по подписке. – URL: <https://biblioclub.ru/index.php?page=book&id=573204>

2. Киселев, Г. М. Информационные технологии в педагогическом образовании : учебник / Г. М. Киселев, Р. В. Бочкова. – 3-е изд., стер. – Москва : Дашков и К°, 2020. – 304 с. : ил. – (Учебные издания для бакалавров). – Режим доступа: по подписке. – URL: <https://biblioclub.ru/index.php?page=book&id=573270>

3. Жданов, С. А. Информационные системы : учебник / С. А. Жданов, М. Л. Соболева, А. С. Алфимова. – Москва : Прометей, 2015. – 302 с. : табл., схем., ил. – Режим доступа: по подписке. URL: <https://biblioclub.ru/index.php?page=book&id=426722>

#### б) Дополнительная литература

1. Шишов, О. В. Современные технологии и технические средства информатизации : учебник / О.В. Шишов. — Москва : ИНФРА-М, 2021. — 462 с. + Доп. материалы [Электронный ресурс]. — (Высшее образование: Бакалавриат). - ISBN 978-5-16-011776-8. - Текст : электронный. - URL: <https://znanium.com/catalog/product/1215864>

2. Брыксина, О. Ф. Информационно-коммуникационные технологии в образовании : учебник / О.Ф. Брыксина, Е.А. Пономарева, М.Н. Сонина. — Москва : ИНФРА-М, 2022. — 549 с. — (Высшее образование: Бакалавриат).

— DOI 10.12737/textbook\_59e45e228d2a80.96329695. - ISBN 978-5-16-012818- 4. - Текст : электронный. - URL: https://znanium.com/catalog/product/1843834

2) Лицензионное программное обеспечение и свободно распространяемое программное обеспечение, в том числе отечественного производства.

Google Chrome Kaspersky Endpoint Security 10 для Windows Microsoft Office профессиональный плюс 2013 Microsoft Windows 10 Enterprise

3) Современные профессиональные базы данных и информационные справочные системы

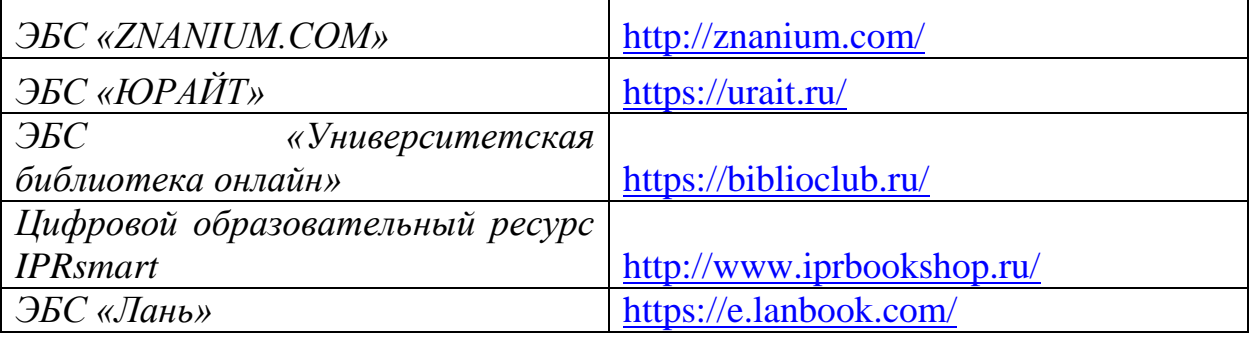

4) Перечень ресурсов информационно-телекоммуникационной сети «Интернет», необходимых для освоения дисциплины:

Коллекции цифровых образовательных ресурсов по темам курса и по различным учебным предметам.

## **VI. Методические материалы для обучающихся по освоению дисциплины**

Лабораторные занятия по курсу.

Лабораторная работа № 1. Рабочее место студента: характеристики ПК, ОС. Стандартные программы ОС.

Лабораторные работы № 2, 3. Создание, форматирование и редактирование текстового документа.

Лабораторная работа № 4. Создание мультимедийной презентации.

Лабораторная работа № 5. Обработка табличной информации.

Лабораторная работа № 6, 7. Организация работы в сети Интернет.

Лабораторные работы № 8-9. Разработка проекта с использованием интерактивной доски.

## *Методические рекомендации для подготовки к экзамену*

К экзамену допускаются студенты, которые систематически, в течение всего семестра работали на занятиях и показали уверенные знания по вопросам, выносившимся на групповые занятия.

Непосредственная подготовка к экзамену осуществляется по вопросам, представленным в данной учебной программе. Тщательно изучите формулировку каждого вопроса, вникните в его суть, составьте план ответа.

Подготовка к экзамену заключается в изучении тщательной проработке студентом учебного материала дисциплины с учётом учебников, лекционных и семинарских занятий, сгруппированном в виде контрольных вопросов.

Экзамен по курсу проводится по билетам.

На экзамене студент даёт ответы на вопросы билета после предварительной подготовки, а затем выполняет практические задания. Студенту предоставляется право отвечать на вопросы билета без подготовки по его желанию. Преподаватель имеет право задавать дополнительные вопросы, если студент недостаточно полно осветил тематику вопроса, если затруднительно однозначно оценить ответ, если студент не может ответить на вопрос билета, если студент отсутствовал на занятиях в семестре.

Качественной подготовкой к экзамену является:

− полное знание всего учебного материала по курсу;

− свободное оперирование материалом;

− демонстрация знаний дополнительного материала;

− чёткие правильные ответы на дополнительные вопросы

#### **Вопросы к экзамену**

1. История появления первых примитивных средств ВТ (до середины XX века).

2. История появления первых ЭВМ. Принципы работы компьютера Джона фон Неймана.

3. Внешние носители информации – история развития.

4. Компьютерные сети (назначение, способы классификации и т.п.).

5. Локальные сети.

6. Глобальные сети и их использование.

7. История возникновения глобальной сети Internet. Организационная структура Internet.

8. Мониторы.

9. Клавиатура IBM PC (стандартное назначение клавиш).

10. Принтеры (классификация, сравнительная характеристика разных типов).

11. Сканеры.

12. Дополнительные внешние устройства: мышь, джойстик, трэкболл, световое перо, дигитайзер, плоттер.

13. Классификация программного обеспечения ПЭВМ.

14. Системы программирования.

15. Операционные системы ПЭВМ.

16. Языки программирования.

17. Компьютерные вирусы и антивирусные программы.

18. Текстовые редакторы.

19. Электронные таблицы.

- 20. Базы данных и СУБД.
- 21. Экспертные системы.

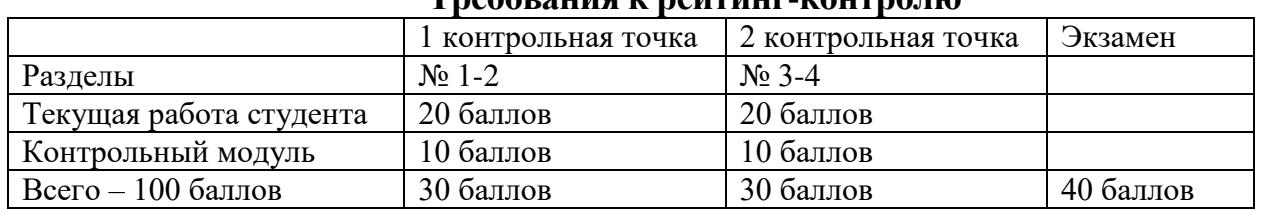

#### **Требования к рейтинг-контролю**

Оценка качества освоения дисциплины включает текущий контроль успеваемости, промежуточную аттестацию обучающихся и итоговую государственную аттестацию выпускников.

Текущий контроль осуществляется в ходе аудиторных занятий, проводимых по расписанию, по графику выполнения самостоятельной работы студентов. Формы текущего контроля: опрос на семинарских занятиях, работа в группах, творческое задание, устный опрос на лекциях, проверка заданий по самостоятельной работе.

посещение занятий (0,5 балла за каждое занятие)

задание входного контроля (3 балла)

результаты выполнения практических работ (5 баллов за каждую выполненную практическую работу)

разработка презентации по индивидуальному заданию: 10 баллов

разработка проекта с использованием интерактивной доски: 15 баллов дополнительные задания: 8 баллов.

Промежуточный контроль осуществляется в форме экзамена, максимальная сумма которого оценивается в 40 баллов.

#### **VII. Материально-техническое обеспечение**

А) типовое учебное помещение (аудитория), укомплектованное стандартной учебной мебелью (столами и стульями), обычным мультимедийным проекционным оборудованием и имеющее стандартное, функционально необходимое для осуществления учебного процесса электрическое освещение;

Б) литературные источники из списка основной и дополнительной научной и учебно-методической литературы по дисциплине, приведенного в пунктах V данной программы. Особое техническое обеспечение для осуществления обучения студентов по данной дисциплине не требуется.

| $N_{\text{}}$ <sub>1.11</sub> . | Обновленный раздел     | Описание внесенных | Реквизиты документа, |
|---------------------------------|------------------------|--------------------|----------------------|
|                                 | рабочей программы      | изменений          | утвердившего         |
|                                 | дисциплины             |                    | изменения            |
|                                 | V. Учебно-методическое | Рекомендуемая      | Протокол 2 заседания |
|                                 | информационное<br>И    | литература         | кафедры «Социальная  |

**VIII. Сведения об обновлении рабочей программы дисциплины**

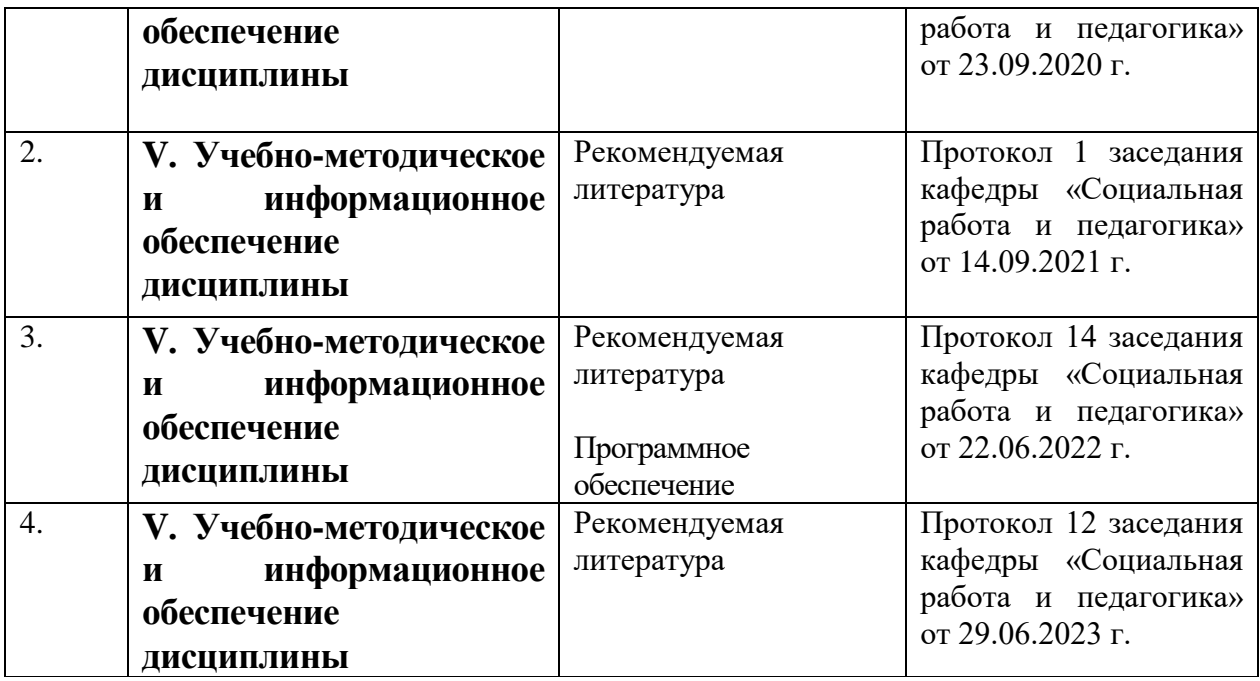